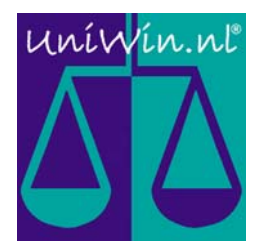

## Agriculture, Canada

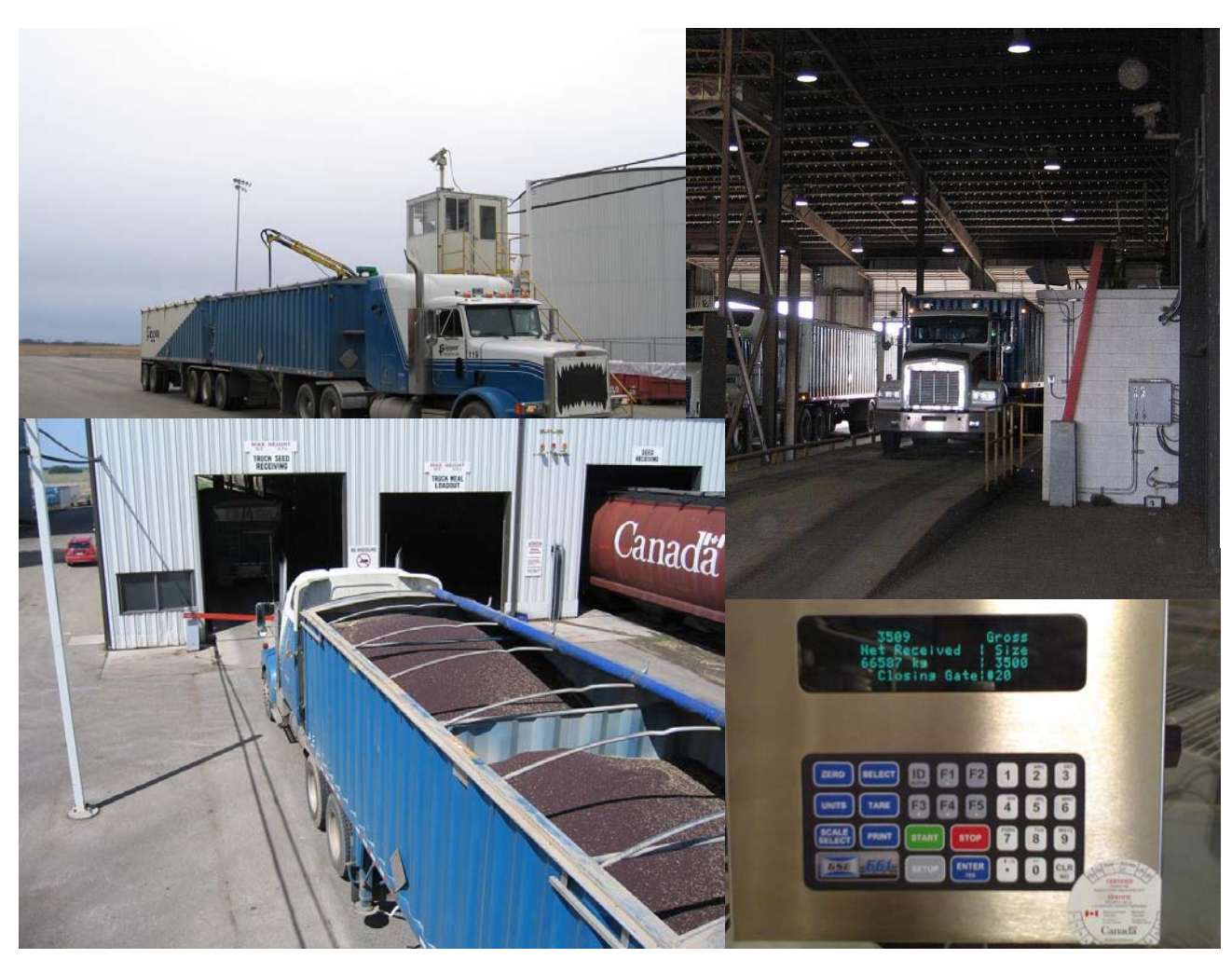

This documentation describes the following project: Cargill Clavet, SK, Canada

UniWin is used to manage activities related to;

- Scheduling incoming seed to the facility.
- Unmanned registration/weighing of trucks that unload seed at the facility.
- Weighing of railcars that unload seed at the facility.
- Connection and control of hardware equipment. (Platform-Scale, Bulkweigh- Scale, Barcode-Readers, Barriers and the Unloading-PLC)
- Printing of weights & measures approved weigh-tickets.
- Storage of the sampling results.
- Reporting of weighings, sample-results, freight-payment of carriers, etc.

At the backside of this document, you will find an extensive description of this project.

## Infotech Logistics B.V.

 Prof. Minckelersweg 4b 5144 NZ WAALWIJK The Netherlands Tel. (+31)-(0)416-338285 Fax (+31)-(0)416-342913 www.uniwin.nl

## 01001001 01101110 01100110 01101111

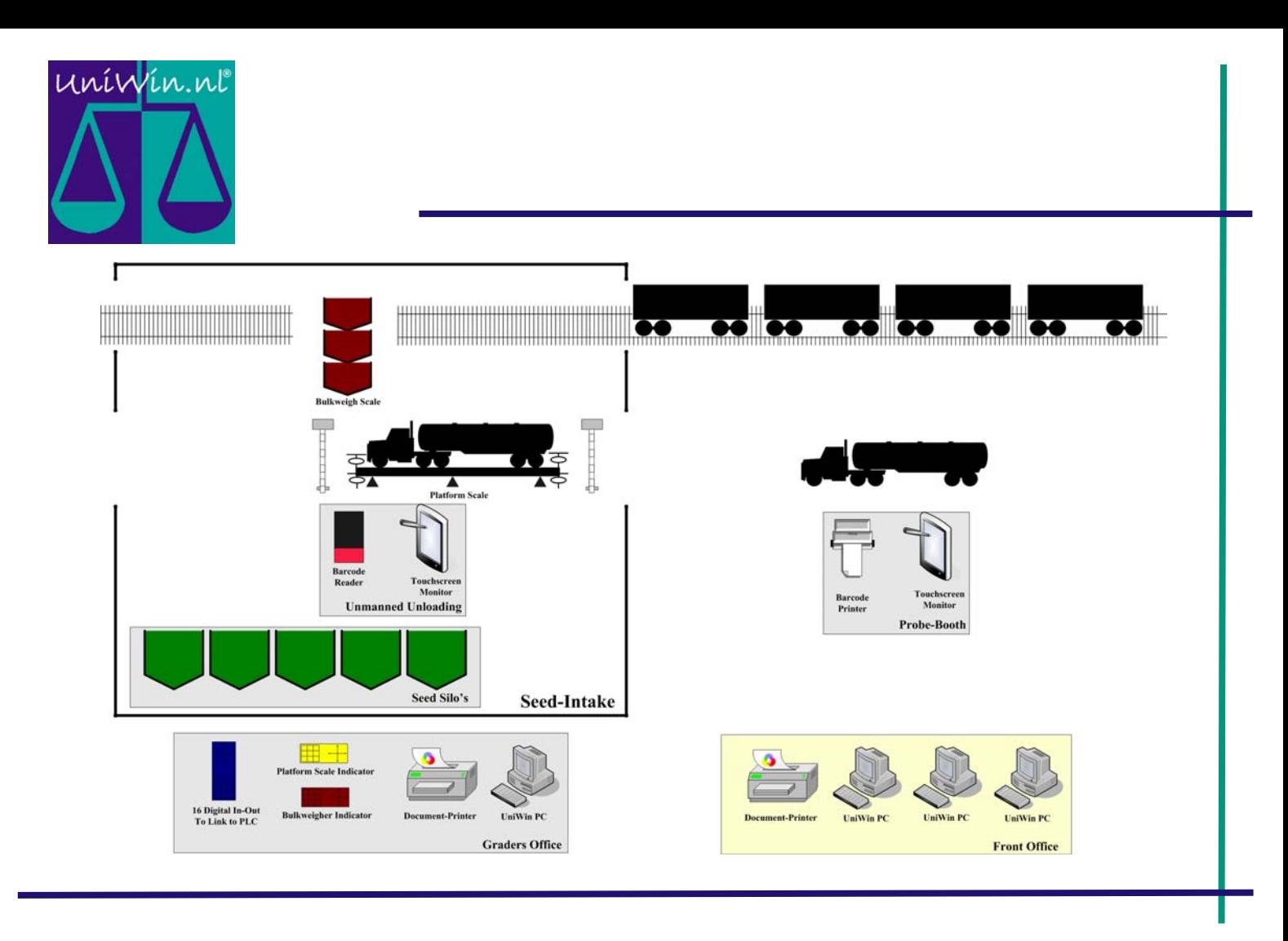

## Description of a general workflow:

- In the front office contracts/appointments are entered in UniWin by logistics. The report-tool is used to inform the dispatchers/carriers.
- At the correct appointment-time, the trucks arrive. The truck-drivers register their trucks in the probe booth using UniScreen.
- This gives the grader the signal to inspect the probe. Next the grader approves the load by confirming this. He also selects the correct silo to load into. As a result a barcode ticket is printed in the probe booth.
- When the scale is empty, the entrance-barrier is opened and the truck-driver parks his truck on the scale.
- The truck-driver goes to the unmanned unloading and swipes his barcode-ticket. This triggers UniWin to take the heavy-weight. Directly after that UniWin informs the PLCsystem. It tells it which silo to select and to start the conveyer.
- The truck-driver unloads his truck. Meanwhile the grader enters the correct sample-details in the system.
- Next the truck-drivers swipes his barcode-ticket again at the unmanned unloading. This triggers UniWin to take the light-weight and finishes the unloading. The PLC-system is informed and as a result the exit-barrier is opened. Directly after this UniWin prints a weigh-ticket and a sample-label. On demand a grain-receipt can be printed.
- Transaction is completed.
- For the logistics and accounting people in the front office several reports are prepared. They are used for;
	- \* Freight-payment;
	- \* Audit-trail;

.

\* Totals per period broken down by carrier/product/silo/dispatcher/etc/etc.